# **IBM® Db2® for i Catalogs**

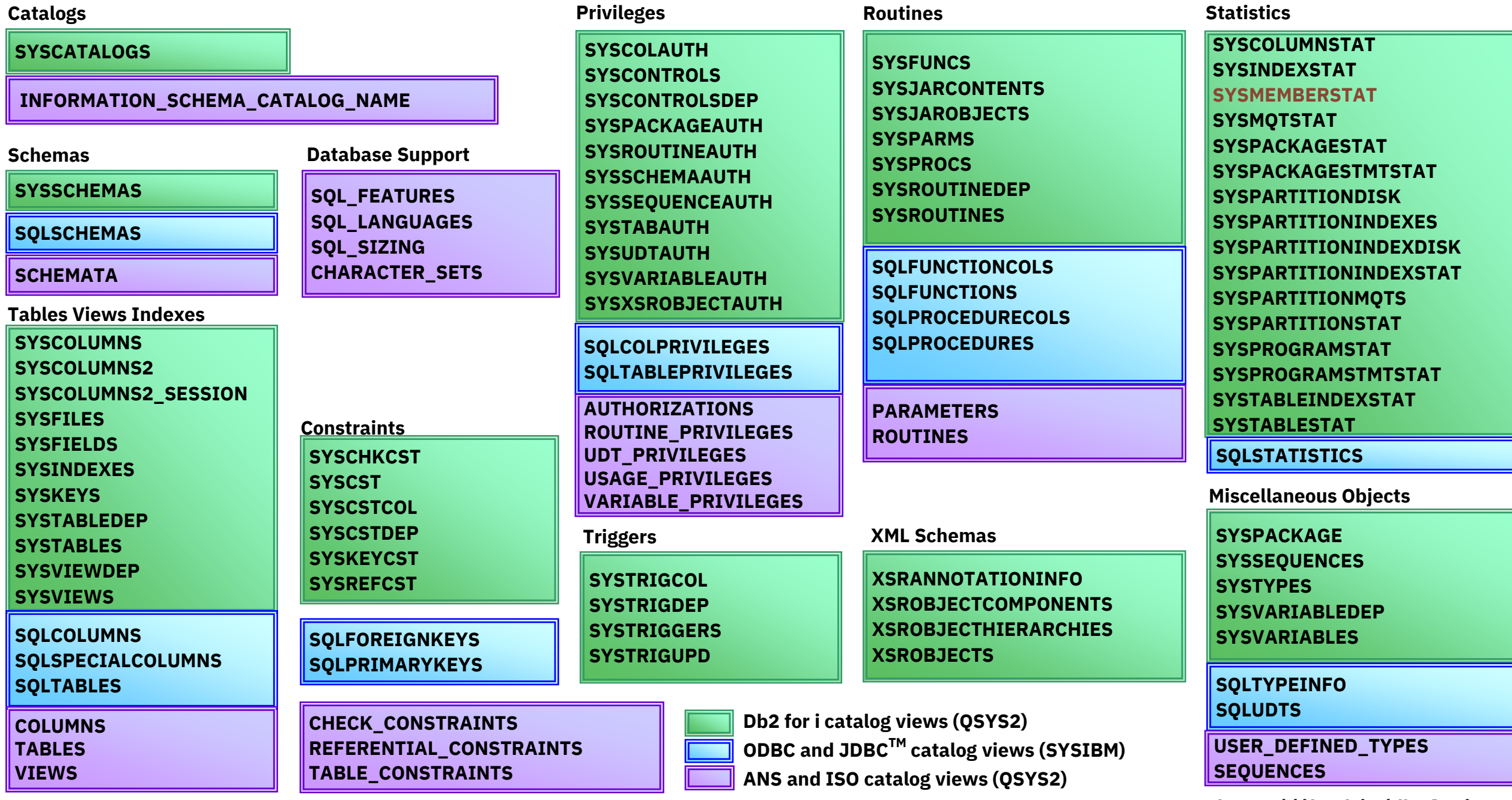

New or Enhanced @ IBM i 7.5 TR4 or IBM i 7.4 TR10 Java is a registered trademark of Oracle and/or its affiliates. Other names may be trademarks of their respective owners. http://ibm.biz/db2fori

### **IBM® Db2® for i Services**

**QSYS2.HEALTH\_ACTIVITY QSYS2.HEALTH\_DATABASE\_OVERVIEW QSYS2.HEALTH\_DESIGN\_LIMITS QSYS2.HEALTH\_ENVIRONMENTAL\_LIMITS QSYS2.HEALTH\_SIZE\_LIMITS QSYS2.RESET\_ENVIRONMENTAL\_LIMITS Health Center Procedures QSYS2.CHANGE\_PLAN\_CACHE\_SIZE QSYS2.CLEAR\_PLAN\_CACHE QSYS2.DUMP\_PLAN\_CACHE QSYS2.DUMP\_PLAN\_CACHE\_PROPERTIES QSYS2.DUMP\_PLAN\_CACHE\_TOPN QSYS2.DUMP\_SNAP\_SHOT\_PROPERTIES QSYS2.END\_ALL\_PLAN\_CACHE\_EVENT\_MONITORS QSYS2.END\_PLAN\_CACHE\_EVENT\_MONITOR QSYS2.IMPORT\_PC\_EVENT\_MONITOR QSYS2.IMPORT\_PC\_SNAPSHOT QSYS2.REMOVE\_PC\_EVENT\_MONITOR QSYS2.REMOVE\_PC\_SNAPSHOT QSYS2.REMOVE\_PERFORMANCE\_MONITOR QSYS2.START\_PLAN\_CACHE\_EVENT\_MONITOR Plan Cache Procedures**

### **IBM® Db2® for i Services**

**Performance Services**

**QSYS2.ACTIVE\_QUERY\_INFO – UDTF QSYS2.ADD\_QUERY\_THRESHOLD – PROCEDURE QSYS2.CONDENSEDINDEXADVICE – VIEW QSYS2.DATABASE\_MONITOR\_INFO – VIEW QSYS2.MTI\_INFO – UDTF QSYS2.QUERY\_SUPERVISOR – VIEW QSYS2.REMOVE\_QUERY\_THRESHOLD – PROCEDURE QSYS2.RESET\_TABLE\_INDEX\_STATISTICS – PROCEDURE QSYS2.SYSIXADV – TABLE SYSTOOLS.ACT\_ON\_INDEX\_ADVICE – PROCEDURE SYSTOOLS.HARVEST\_INDEX\_ADVICE – PROCEDURE SYSTOOLS.REMOVE\_INDEXES – PROCEDURE**

### **Utility Services**

**QSYS2.ANALYZE\_CATALOG – UDTF QSYS2.CANCEL\_SQL – PROCEDURE QSYS2.COMPARE\_FILE – UDTF QSYS2.DUMP\_SQL\_CURSORS – PROCEDURE QSYS2.END\_IDLE\_SQE\_THREADS – PROCEDURE QSYS2.EXTRACT\_STATEMENTS – PROCEDURE QSYS2.FIND\_AND\_CANCEL\_QSQSRVR\_SQL – PROCEDURE QSYS2.FIND\_QSQSRVR\_JOBS – PROCEDURE QSYS2.GENERATE\_SQL – PROCEDURE QSYS2.GENERATE\_SQL\_OBJECTS – PROCEDURE QSYS2.RESTART\_IDENTITY – PROCEDURE QSYS2.SWAP\_DYNUSRPRF – PROCEDURE SYSTOOLS.CHECK\_SYSCST – PROCEDURE SYSTOOLS.CHECK\_SYSROUTINE – PROCEDURE SYSTOOLS.RELATED\_OBJECTS – UDTF SYSTOOLS.VALIDATE\_DATA – UDTF**

### **Application Services**

**QSYS2.DELIMIT\_NAME – UDF QSYS2.OVERRIDE\_QAQQINI – PROCEDURE QSYS2.OVERRIDE\_TABLE – PROCEDURE QSYS2.PARSE\_STATEMENT – UDTF SYSIBMADM.SELFCODES – GLOBAL VARIABLE QSYS2.SQL\_ERROR\_LOG – VIEW SYSIBMADM.VALIDATE\_SELF – UDF SYSPROC.WLM\_SET\_CLIENT\_INFO – PROCEDURE SYSTOOLS.SQLCODE\_INFO – UDTF** 

**Storage Services**

**QSYS2.ADD\_DEVICE\_LOCKING\_POLICY – PROCEDURE QSYS2.ASP\_INFO – VIEW QSYS2.ASP\_JOB\_INFO – VIEW QSYS2.ASP\_VARY\_INFO – VIEW QSYS2.CHANGE\_DEVICE\_LOCKING\_POLICY – PROCEDURE QSYS2.CHANGE\_DISK\_PATHS – PROCEDURE QSYS2.CREATE\_LOCKING\_POLICY – PROCEDURE QSYS2.DELETE\_LOCKING\_POLICY – PROCEDURE QSYS2.FACTORY\_RESET\_DEVICE – PROCEDURE QSYS2.LOCKING\_POLICY\_INFO – VIEW QSYS2.NVME\_INFO – VIEW QSYS2.REMOVE\_DEVICE\_LOCKING\_POLICY – PROCEDURE QSYS2.SYSDISKSTAT – UDTF & VIEW QSYS2.SYSTMPSTG – VIEW QSYS2.UNLOCK\_DEVICE – PROCEDURE QSYS2.USER\_STORAGE – VIEW**

**Backup and Recovery Services**

**QSYS2.MEDIA\_LIBRARY\_INFO – VIEW QSYS2.SAVE\_FILE\_INFO – VIEW QSYS2.SAVE\_FILE\_OBJECTS – UDTF & VIEW QSYS2.TAPE\_CARTRIDGE\_INFO – VIEW**

### **Security Services**

**QSYS2.AUTHORITY\_COLLECTION – VIEW QSYS2.AUTHORITY\_COLLECTION\_DLO – VIEW QSYS2.AUTHORITY\_COLLECTION\_FSOBJ – VIEW QSYS2.AUTHORITY\_COLLECTION\_LIBRARIES – VIEW QSYS2.AUTHORITY\_COLLECTION\_OBJECT – VIEW QSYS2.AUTHORIZATION\_LIST\_INFO – VIEW QSYS2.AUTHORIZATION\_LIST\_USER\_INFO – VIEW QSYS2.CERTIFICATE\_INFO – UDTF QSYS2.CHECK\_PASSWORD – UDTF QSYS2.DRDA\_AUTHENTICATION\_ENTRY\_INFO – VIEW QSYS2.FUNCTION\_INFO – VIEW QSYS2.FUNCTION\_USAGE – VIEW QSYS2.GROUP\_PROFILE\_ENTRIES – VIEW QSYS2.OBJECT\_OWNERSHIP – VIEW QSYS2.OBJECT\_PRIVILEGES – UDTF & VIEW QSYS2.SECURITY\_INFO – VIEW QSYS2.SQL\_CHECK\_AUTHORITY – UDF QSYS2.SQL\_CHECK\_FUNCTION\_USAGE – UDF QSYS2.SQL\_CHECK\_SPECIAL\_AUTHORITY – UDF QSYS2.USER\_INFO – VIEW QSYS2.USER\_INFO\_BASIC – VIEW SYSPROC.SET\_COLUMN\_ATTRIBUTE – PROCEDURE SYSTOOLS.CHANGE\_USER\_PROFILE – UDTF SYSTOOLS.SPECIAL\_AUTHORITY\_DATA\_MART – TABLE**

**Communication Services**

**QSYS2.ACTIVE\_DB\_CONNECTIONS – UDTF QSYS2.ADD\_TIME\_SERVER – PROCEDURE QSYS2.CHANGE\_OBJECTCONNECT – PROCEDURE QSYS2.DNS\_LOOKUP – UDTF QSYS2.DNS\_LOOKUP\_IP – UDF QSYS2.HTTP\_SERVER\_INFO – VIEW QSYS2.NETSTAT\_INFO – VIEW QSYS2.NETSTAT\_INTERFACE\_INFO – VIEW QSYS2.NETSTAT\_JOB\_INFO – VIEW QSYS2.NETSTAT\_ROUTE\_INFO – VIEW QSYS2.NETWORK\_ATTRIBUTE\_INFO – VIEW QSYS2.OBJECTCONNECT\_INFO – VIEW QSYS2.RDB\_ENTRY\_INFO – VIEW QSYS2.REMOVE\_TIME\_SERVER – PROCEDURE QSYS2.SERVER\_SBS\_CONFIGURATION – VIEW QSYS2.SERVER\_SBS\_ROUTING – VIEW QSYS2.SET\_SERVER\_SBS\_ROUTING – PROCEDURE QSYS2.TCPIP\_INFO – VIEW QSYS2.TELNET\_SERVER\_ATTRIBUTES – VIEW QSYS2.TIME\_PROTOCOL\_INFO – VIEW SYSIBMADM.ENV\_SYS\_INFO – VIEW SYSTOOLS.PING – UDTF**

### **IFS Services**

**QSYS2.COMPARE\_IFS – UDTF QSYS2.IFS\_JOB\_INFO – UDTF QSYS2.IFS\_OBJECT\_LOCK\_INFO – UDTF QSYS2.IFS\_OBJECT\_PRIVILEGES – UDTF QSYS2.IFS\_OBJECT\_REFERENCES\_INFO – UDTF QSYS2.IFS\_OBJECT\_STATISTICS – UDTF QSYS2.IFS\_READ – UDTF QSYS2.IFS\_WRITE – PROCEDURE QSYS2.SERVER\_SHARE\_INFO – VIEW SYSTOOLS.IFS\_RENAME – UDF SYSTOOLS.IFS\_UNLINK – UDF**

**Java Services**

**QSYS2.JVM\_INFO – UDTF & VIEW QSYS2.SET\_JVM – PROCEDURE**

**Librarian Services**

**QSYS2.JOURNAL\_INHERIT\_RULES – VIEW QSYS2.LIBRARY\_INFO – UDTF QSYS2.LIBRARY\_LIST\_INFO – VIEW QSYS2.OBJECT\_STATISTICS – UDTF QSYS2.SYSTEM\_OBJECT\_TYPES – TABLE**

### **Work Management Services (continued)**

**QSYS2.SYSTEM\_STATUS\_INFO – VIEW QSYS2.SYSTEM\_STATUS\_INFO\_BASIC – VIEW QSYS2.SYSTEM\_VALUE\_INFO – VIEW QSYS2.TRACKED\_JOB\_INFO – UDTF QSYS2.TRACKED\_JOB\_QUEUES – VIEW QSYS2.WORKLOAD\_GROUP\_INFO – VIEW QSYS2.WORKSTATION\_INFO – VIEW SYSTOOLS.ENDED\_JOB\_INFO – UDTF SYSTOOLS.JOB\_QUEUE\_ENTRIES – VIEW**

**System Health Services**

**QSYS2. PROCESS\_SYSTEM\_LIMITS\_ALERTS – PROCEDURE QSYS2.SYSLIMITS – VIEW QSYS2.SYSLIMITS\_BASIC – VIEW QSYS2.SYSLIMTBL – TABLE**

**Configuration Services**

**QSYS2.HARDWARE\_RESOURCE\_INFO – UDTF & VIEW** 

### **Work Management Services**

**QSYS2.ACTIVE\_JOB\_INFO – UDTF QSYS2.ADD\_TRACKED\_JOB\_QUEUE – PROCEDURE QSYS2.AUTOSTART\_JOB\_INFO – VIEW QSYS2.CLEAR\_TRACKED\_JOB\_INFO – PROCEDURE QSYS2.COMMUNICATIONS\_ENTRY\_INFO – VIEW QSYS2.GET\_JOB\_INFO – UDTF QSYS2.JOB\_DESCRIPTION\_INFO – VIEW QSYS2.JOB\_INFO – UDTF QSYS2.JOB\_LOCK\_INFO – UDTF QSYS2.JOB\_QUEUE\_INFO – VIEW QSYS2.MEMORY\_POOL – UDTF QSYS2.MEMORY\_POOL\_INFO – VIEW QSYS2.OBJECT\_LOCK\_INFO – VIEW QSYS2.OPEN\_FILES – UDTF QSYS2.PRESTART\_JOB\_INFO – VIEW QSYS2.PRESTART\_JOB\_STATISTICS – UDTF QSYS2.RECORD\_LOCK\_INFO – VIEW QSYS2.REMOVE\_TRACKED\_JOB\_QUEUE – UDTF QSYS2.ROUTING\_ENTRY\_INFO – VIEW QSYS2.SCHEDULED\_JOB\_INFO – VIEW QSYS2.SUBSYSTEM\_INFO – VIEW QSYS2.SUBSYSTEM\_POOL\_INFO – VIEW QSYS2.SYSTEM\_ACTIVITY\_INFO – UDTF QSYS2.SYSTEM\_STATUS – UDTF**

**Application Services (continued)**

**QSYS2.SEND\_DATA\_QUEUE – PROCEDURE QSYS2.SERVICES\_INFO – TABLE QSYS2.SET\_PASE\_SHELL\_INFO – PROCEDURE QSYS2.STACK\_INFO – UDTF QSYS2.USER\_INDEX\_ENTRIES – UDTF QSYS2.USER\_INDEX\_INFO – VIEW QSYS2.USER\_SPACE – UDTF QSYS2.USER\_SPACE\_INFO – VIEW QSYS2.WATCH\_DETAIL – UDTF QSYS2.WATCH\_INFO – VIEW SYSTOOLS.ERRNO\_INFO – UDF SYSTOOLS.GENERATE\_SPREADSHEET – UDF SYSTOOLS.GETENV – UDF SYSTOOLS.LPRINTF – PROCEDURE SYSTOOLS.PUTENV – UDF SYSTOOLS.SEND\_EMAIL – UDF SYSTOOLS.SPLIT – UDTF** 

**Application Services**

**QSYS2.ACTIVATION\_GROUP\_INFO – UDTF QSYS2.ADD\_USER\_INDEX\_ENTRY – PROCEDURE QSYS2.BINDING\_DIRECTORY\_INFO – VIEW QSYS2.BOUND\_MODULE\_INFO – VIEW QSYS2.BOUND\_SRVPGM\_INFO – VIEW QSYS2.CHANGE\_USER\_SPACE – PROCEDURE QSYS2.CHANGE\_USER\_SPACE\_ATTRIBUTES – PROCEDURE QSYS2.CLEAR\_DATA\_QUEUE – PROCEDURE QSYS2.COMMAND\_INFO – VIEW QSYS2.CREATE\_USER\_INDEX – PROCEDURE QSYS2.CREATE\_USER\_SPACE – PROCEDURE QSYS2.DATA\_AREA\_INFO – UDTF & VIEW QSYS2.DATA\_QUEUE\_ENTRIES – UDTF QSYS2.DATA\_QUEUE\_INFO – VIEW QSYS2.DB\_TRANSACTION\_INFO – VIEW QSYS2.DB\_TRANSACTION\_JOURNAL\_INFO – UDTF QSYS2.DB\_TRANSACTION\_OBJECT\_INFO – UDTF QSYS2.DB\_TRANSACTION\_RECORD\_INFO – UDTF QSYS2.ENVIRONMENT\_VARIABLE\_INFO – VIEW QSYS2.EXIT\_POINT\_INFO – VIEW QSYS2.EXIT\_PROGRAM\_INFO – VIEW QSYS2.PROGRAM\_EXPORT\_IMPORT\_INFO – VIEW QSYS2.PROGRAM\_INFO – VIEW QSYS2.QCMDEXC – PROCEDURE & UDF QSYS2.RECEIVE\_DATA\_QUEUE – UDTF QSYS2.REMOVE\_USER\_INDEX\_ENTRY – UDTF**

**Journal Services**

**QSYS2.ASSOCIATE\_JOURNAL\_RECEIVER – UDTF QSYS2.AUDIT\_JOURNAL\_DATA\_MART\_INFO – VIEW QSYS2.DISPLAY\_JOURNAL – UDTF QSYS2.JOURNAL\_INFO – VIEW QSYS2.JOURNAL\_RECEIVER\_INFO – VIEW QSYS2.JOURNALED\_OBJECTS – VIEW QSYS2.MANAGE\_AUDIT\_JOURNAL\_DATA\_MART – PROCEDURE QSYS2.REMOTE\_JOURNAL\_INFO – VIEW QSYS2.SMAPP\_ACCESS\_PATHS – VIEW SYSTOOLS.AUDIT\_JOURNAL\_nn – UDTFs**

**Message Handling Services**

**QSYS2.HISTORY\_LOG\_INFO – UDTF QSYS2.JOBLOG\_INFO – UDTF QSYS2.MESSAGE\_FILE\_DATA – VIEW QSYS2.MESSAGE\_QUEUE\_INFO – UDTF & VIEW QSYS2.REPLY\_LIST\_INFO – VIEW QSYS2.SEND\_MESSAGE – PROCEDURE SYSTOOLS.REPLY\_INQUIRY\_MESSAGES – UDF**

**Performance Services**

**QSYS2.COLLECTION\_SERVICES\_INFO – VIEW**

**Product Services**

**QSYS2.LICENSE\_INFO – VIEW QSYS2.SOFTWARE\_PRODUCT\_INFO – VIEW SYSTOOLS.CHECK\_PRODUCT\_OPTIONS – UDTF SYSTOOLS.LICENSE\_EXPIRATION\_CHECK – PROCEDURE** 

**Spool Services**

**QSYS2.OUTPUT\_QUEUE\_ENTRIES – UDTF & VIEW QSYS2.OUTPUT\_QUEUE\_ENTRIES\_BASIC – VIEW QSYS2.OUTPUT\_QUEUE\_INFO – VIEW QSYS2.SPOOLED\_FILE\_INFO – UDTF SYSTOOLS.DELETE\_OLD\_SPOOLED\_FILES – PROCEDURE SYSTOOLS.GENERATE\_PDF – UDF SYSTOOLS.PRINTER\_FILE\_INFO – VIEW SYSTOOLS.SPOOLED\_FILE\_DATA – UDTF**

**PTF Services**

**QSYS2.ELECTRONIC\_SERVICE\_AGENT\_INFO – VIEW QSYS2.GROUP\_PTF\_INFO – VIEW QSYS2.PTF\_INFO – VIEW SYSTOOLS.DEFECTIVE\_PTF\_CURRENCY – VIEW SYSTOOLS.FIRMWARE\_CURRENCY – VIEW SYSTOOLS.GROUP\_PTF\_CURRENCY – VIEW SYSTOOLS.GROUP\_PTF\_DETAILS – VIEW SYSTOOLS.PTF\_COVER\_LETTER – UDTF**